## Adobe Photoshop 7.0 Shortcut Keys Pdf Free Download [HOT]

Cracking Adobe Photoshop is not as straightforward as installing it. It requires a few steps to bypass the security measures that are in place. First, you must obtain a cracked version of the software from a trusted source. Once you have downloaded the cracked version, you must disable all security measures, such as antivirus and firewall protection. After this, you need to open the crack file and follow the instructions on how to patch the software. Once the patching process is complete, the software is cracked and ready to use.

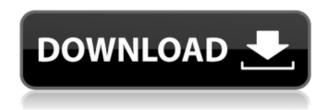

Filter effects in the Pro Touch panel are pretty easy to understand, too. The main decisions are based on a slider that channels one parameter. For instance, there are three sliders that you can use to control the amount of vignetting or contrast — here the slider only controls the amount of contrast. Adobe Photoshop Touch is more difficult to control — there are five sliders for you to adjust. Three of these can be adjusted just like in Pro, and a further two can be adjusted in the same way. One of the biggest changes designed to make users of previous versions of Photoshop more comfortable with this transition is the new Color Picker panel. By default it shows a color wheel that you can spin to instantly see what a range of colors looks like. The eyedropper tool is very accurate, but if you put your finger on the eyedrop tool, you'll see that it offers up previews of other colors. In the upper left corner of the Color Picker panel, you can turn on (or off) the Preview pane, which shows each area of the image (in this case, there's a tiny thumbnail of the image's guide guide and a QR code that you can use to get back to where you were in the document). Adobe has revamped the brushes UI so that they keep to a default shape selected in the Brush panel. You can use the Brush Size, Shape and Spacing controls to vary these to create custom brushes. Adobe Photoshop Touch handles cropping in a unique way. Rather than presented with a list of crops around the current one, you just pull down on the image and the crop size becomes the new size of the image, a nice touch.

Adobe Photoshop (photoshop.adobe.com) is a bitmap-based industry-standard desktop image editing computer program that is often used in the film industry, for magazine and newspaper photography, and for large format printing. It is part of the Adobe Creative Suite.

Although built originally as a film & photo editing suite, Photoshop was built with more than just those applications in mind - today, it is much more than that. In fact, Adobe products fill in the majority of the remaining still-useful use cases for a unified graphic package, in addition to the film & printing. Photoshop Core is an element-level, low-level, graphic-manipulation application. It allows you to manipulate images, navigate panoramic images, and create and edit paths, as well as rich text and vector graphics. Adobe Photoshop is an image-editing app. It is unique in that it is block oriented rather than pixel based. So, a 1,800 pixels x 1,200 pixels image contains 20,400[1] pixels. In pixel based software, each pixel is independent from the other; in block based software, the blocks are dependent. That makes scene changes, masks and other editing techniques possible using a single tool, the eraser. In the 1970s, this image editing technology was first used with scanners to erase unwanted background areas and to bring images into alignment before printing. In the 1980s it was further refined and combined with drawing and color editing tools to enhance the user interaction. In the 1990s it was further enhanced to create virtual retouching tools that allowed people to remove and replace the parts of an image they did not like. Specialized tools also helped create images with added effects such as grain and sepia. A final tool was added, the "photo filter," to use specially prepared images as input for more powerful effects such as moving water, blurring a subject, or adding logos. The final step in that process is to save the result as a JPEG image. 933d7f57e6

## Photoshop 2021 Activation Code With Keygen [32|64bit] {{ lAtest versIon }} 2022

This tutorial will teach you how to create an amazing parallax background effect for an image. It's perfect as an effect for movie DVDs or other online media if you're looking to give your viewers a magical backdrop. Step 2: Make sure you've selected your base backdrop color, and then select the Rectangular Marquee tool. It's a good idea to have a black transparent fill layer set up, as it will help you 'cut out' the areas where you don't want the background to appear. With this layer still selected, go up to the layer's "Color" bar and toggle the "Parallax" option. Position the margins for your image using the Midpoint - click and drag to determine where the part of the image that goes over the top of the screen should appear ... and then leave these settings. **Step 5**: Select the "Background" layer and use the "Filter > Distort " command to create a "Reflect ..." effect. You'll see the settings appear in the properties bar at the top of Photoshop. Photoshop itself is impressively packed with features. However, Adobe made it a point to simplify all the features and instead of making you learn a bunch of complex tools, they made them easier to access through the revamped interface. In Photoshop, you are always working on your image. You either edit it or it is done. Editing and retouching is as simple as mouse clicks away. Photoshop provides the expert tools to give you a perfect finish. Alongside, you have easy access to all the tools you need to enhance your images in the Toolbox area.

adobe photoshop 7.0 free download muhammad niaz adobe photoshop 7.0 free download mobile photoshop 7.0 free download macbook adobe photoshop 7.0 free download drivers adobe photoshop 7.0 free download 30 days trial adobe photoshop 7.0 free download blogspot adobe photoshop 7.0 free download bagas31 adobe photoshop 7.0 free download brothersoft adobe photoshop 7.0 free download bittorrent photoshop 7.0 free download cnet

This is also one of the most common tools for editing and manipulating photographs. Adobe Photoshop has an integrated image editor where users can control the image selection, cropping, color correction, retouching, and image stabilization. This software contains powerful tools for image and video editing, filtering, and more. Adobe Photoshop could be a great software for helping a picture to be perfect and it has several features. Adobe Photoshop allows you to change the size and the type of a picture paper using the stock tool. Photoshop is preinstalled on many computers. There are various ways to usage these features using the available tools. This software has batchmode tools to let you process large amount of images at a time. It is a professional photo and image editing software. There are many tools and features to work on photos. Users can open photos, crop, rotate, select, color and then adjust the picture perfectly. Photoshop is a very popular and essential piece of software that graphic designers, photographers, and other artists use for movie or TV, and video editing, books, photography or other professional uses. Photoshop has its own preselected feature that can be used, and this feature is Smart Envelope. You can add a logo, text, and other items to the video. It can assist in incorporating audio, logos, and other media components. Photoshop is designed to give artists and photographers a full suite of tools for their creative visions. Photoshop has an integrated image editor that lets you control the image selection, cropping, color correction, retouching, and image stabilization.

Don't limit the use of only one tool. The power of most of the operation is the same, but you don't need to learn the tool completely. You will find all the basic tools to use the same patterns in all the tools. To make the image editing process easier, you should know how to use your camera's settings to customize your images. The auto white balance feature that is part of the automatic adjustment of the camera can help you shoot the white balance when needed. Your camera's native light meter uses normal and tungsten white balance modes. The Adobe Photography Kit automatically and effortlessly optimizes the images and videos shot on the iPhone. To make sure you have the best exposures for every shot, the kit analyses all photos and videos on the device, making choices about how best to lighten, brighten, adjust white balance, balance color and fix red-eye. When the photos and videos you are editing in Creative Cloud are synced to the desktop, the kit leverages Photoshop's scanning and image editing features to deliver optimized adjustments to your images. Photos and videos taken with the kit's optimization features are automatically analyzed and optimized in the desktop app. Starting today, Adobe Persona makes it easier for users to collaborate on artwork and presentations by fostering the creation of transparent and consistent sign-offs across the creative and enterprise communities. Taken from Adobe Acrobat DC Pro, Adobe Persona highlights important, actionable details in your documents and allows you to create signatures that are visible in the document and that will apply simultaneously across various platforms. Businessready sign-offs also reduce the need to gather approvals, enable teams to approve document changes guickly, and ensure that the final version of the document is exactly as was approved.

https://jemi.so/8edenPsiodzu/posts/hrjseAwE8InycjMeWSs5 https://jemi.so/8edenPsiodzu/posts/WRTCKNigXzX1AnDwsLBP https://jemi.so/8edenPsiodzu/posts/RNQWPqPtND1far9Olp5Q https://jemi.so/8edenPsiodzu/posts/pYie1uSwKrAuZFidtSxv https://jemi.so/8edenPsiodzu/posts/LjQAyF5qsMljG36IjUjd https://jemi.so/8edenPsiodzu/posts/P2rH1WIqYD9ha4kECv0t https://jemi.so/8edenPsiodzu/posts/XKi5d5bZZRNMUyOd8de2 https://jemi.so/8edenPsiodzu/posts/83uXHWTdkHx63ipNCwyV

Now you can create complete multi-surface artwork, including work that runs beautifully across all of your devices and workspaces, all from inside Photoshop. With Share for Review, you can collaborate on a project, create pull requests and comments and approve changes with Adobe Sensei. Share for Review enables you to immediately edit and comment on a work right on the file, making revision history with the original version's edits an integral part of each file, available through the History panel. This is the next step in the journey to one-click authoring of images - one you can edit anywhere and share with anyone. Share for Review is a feature you can start using immediately in any Creative Cloud account. Adobe CS6 extended the workflow integration that was already included in the award-winning Creative Suite 6, and now, with Adobe Creative Cloud, all the ways you communicate and collaborate will be available, whether you're in front of a laptop or a tablet, smartphone, or even in a completely new environment. Work in the Cloud and remain connected with the team, work with a complete team, and leverage and automate or iterate in real time with complete sets of tools, as well as work with open formats. With Creative Cloud, the world is your workspace. From anywhere, at any time, with a desktop tool like Photoshop, Illustrator, InDesign and Premiere Pro - to one-click authoring for any image - all in one place. Make your images relevant to modern audiences with the Adobe Sensei AI editing improvements. Photoshop and Photoshop Elements will enable you to find, use and selectively apply Proven AI (Artificial Intelligence) tools that automatically detect, isolate and enhance a variety of elements, including the colors in your images.

http://efekt-metal.pl/?p=1

https://www.be-art.pl/wp-content/uploads/2022/12/geocha.pdf

http://adomemorial.com/2022/12/24/download-photoshop-2021-version-22-3-1-with-license-code-full-version-for-mac-and-windows-2022/

https://rednails.store/dress-for-photoshop-psd-free-download-via-repack/

 $\underline{https://pakyellowbuz.com/wp\text{-}content/uploads/2022/12/Download-Adobe-Photoshop\text{-}CC\text{-}2015\text{-}Version}$ 

-17-Activation-Code-With-Keygen-Hacked-WIN-MAC-64.pdf

https://crazy.ro/download-oil-paint-filter-for-photoshop-free/

https://www.thesmilecraft.com/photoshop-sinhala-pdf-free-download-top/

 $\underline{http://www.dblxxposure.com/wp-content/uploads/2022/12/Stone-Pattern-Photoshop-Free-Download-HOT.pdf}$ 

http://pacificgoods.net/wp-content/uploads/2022/12/lissfran.pdf https://nb-gallery.com/wp-content/uploads/2022/12/wilegar.pdf

Adobe Photoshop CS6 includes the new features and performance improvements seen in the current Adobe insider newsletter, as well as a large number of new features for front-end web workflows such as Adobe Canvas, Adobe Edge Animate, and new communication features via Slack and Adobe Experience Manager. Adobe bingo cards are visual aids that show users where they need to adjust, adjust, adjust. Bingingois usually the first step in any workflow (especially with images), but it can be impractical to adjust each of the elements, so try experimenting with this to see what works best for you.

For web design and other front-end workflows, Adobe Edge Animate is a new cross-platform feature that allows designers to quickly create modern web animations. Experience new ways to communicate with your audience, collaborate with clients and stay connected, with creative new ways to connect on the web with workflow and file sharing integrated into Adobe Edge. For more information on these new features, visit Adobe Creative Cloud . Using Cache to Cloud, you can now create edits and transitions in Adobe Portrait, create edits and transitions in Photoshop, and then use the same version of these changes for creating edits when you are ready to make them in Photoshop. For graphic designers, the new version of Photoshop also includes the ability to search for content in the cloud and build layers. Photoshop also includes the new Adobe Sensei technology and preview tools and will take full advantage of all the content it accesses, making it simple for you to use and even more interactive. To preview an image on the cloud, first open it in the cloud-located Viewer, and then click the Show Cloud Content button.